Belkin N300 Setup [Manual](http://doc.inmanuals.com/get.php?q=Belkin N300 Setup Manual) >[>>>CLICK](http://doc.inmanuals.com/get.php?q=Belkin N300 Setup Manual) HERE<<<

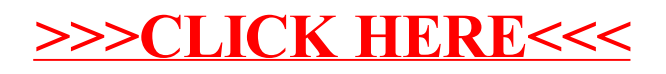